# Python for Java Pros

### CS 540: Introduction to AI Anthony Gitter

Slides created by Hobbes LeGault and Xiaojin Zhu (UW-Madison), lightly edited by Anthony Gitter

### A Crash Course in Python

- 1. Why are we doing this in Python?
- 2. Where do I write Python code? How do I run it?
	- a. Online
	- b. Offline
- 3. What are the big differences between Java and Python?
- 4. TAs are preparing more tutorials and background material

## Why Python?

- Flexible styles: object-oriented, procedural, functional
- Interpreted language, good for exploratory analysis
	- read–eval–print loop (REPL)
- Vast collections of 3<sup>rd</sup> party pacakges

## Why Python?

Better machine learning libraries!

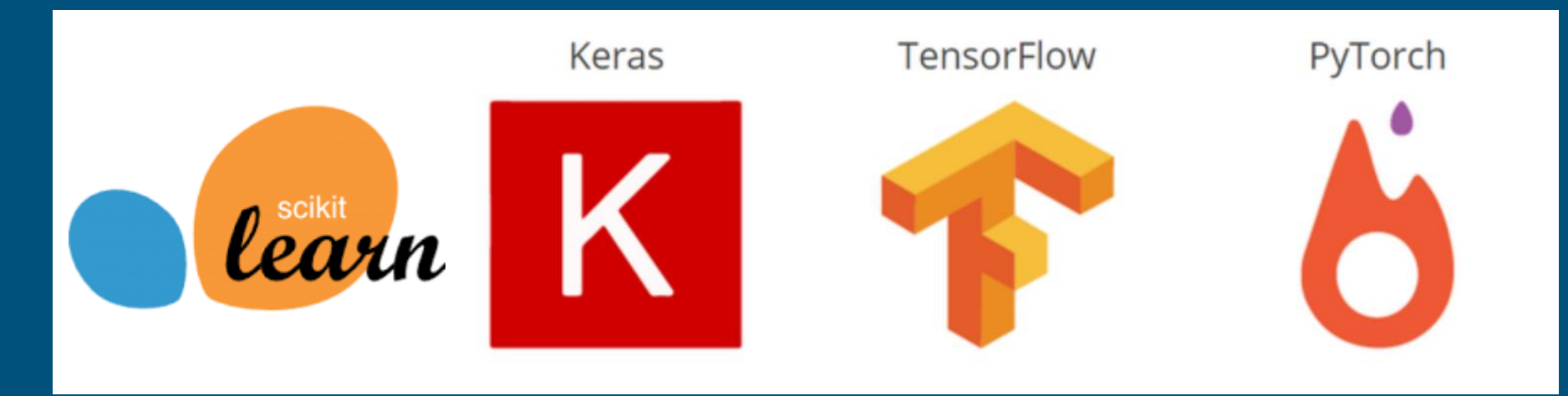

### Where Python?: Online

Not ideal in the long run, but sufficient for today. Difficult/impossible to customize, but easy to get up and running.

# [repl.it/languages/python3](https://repl.it/languages/python3)

### Where Python?: Online

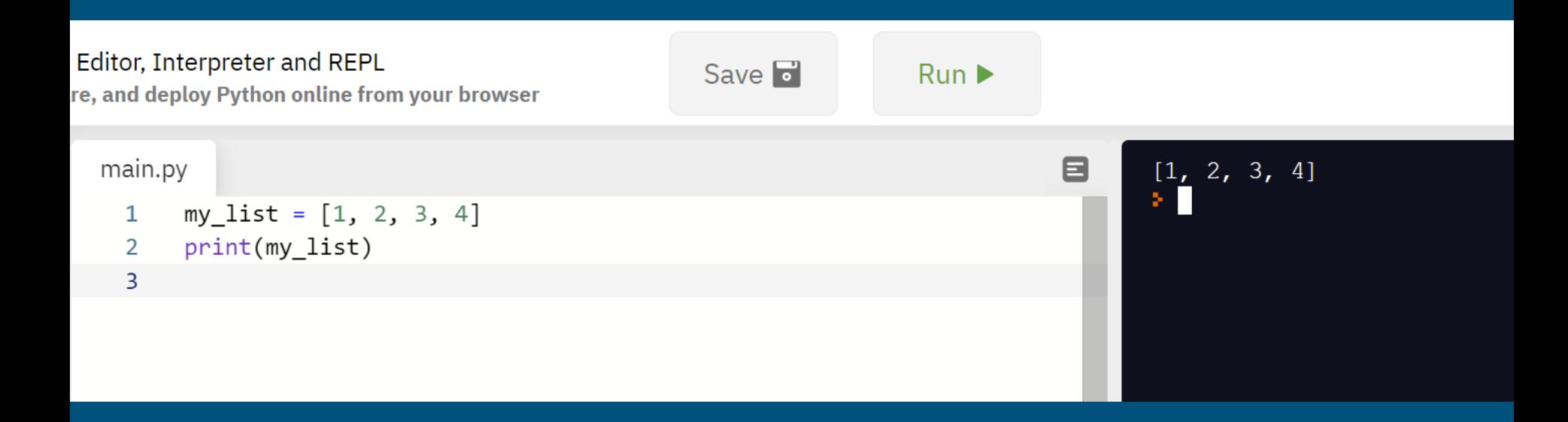

## [repl.it/languages/python3](https://repl.it/languages/python3)

## Where Python?: Offline

Be real cool: vim/emacs + command line python3

#### IDEs:

- Anaconda/Spyder
- PyCharm
- Thonny
- Atom
- Eclipse + plugins if you *really* love eclipse for some reason

Many libraries have installers, but get to know pip (and conda)

### Hello World: Key differences from Java

Let's translate the traditional first program to Python.

}

```
public class Hello {
   public static void main(String[] args) {
           // print to the console
           System.out.println("Hello, world");
   }
```
### Hello World: Key differences from Java

```
public class Hello {
         public static void main(String[] args) {
                   // print to the console
                   System.out.println("Hello, world");
    }
```
Don't bother with a class unless you actually want to make an object Functions don't need return types (or parameter types, for that matter)

Indentations matter, not { }. Begin functions with : and end by unindenting

```
def main(args):
         # print to the console
         print('Hello, world')
```
}

Strings can be " " or '', comments begin with #, and no semicolons needed

### Python Control Flow

Conditionals and loops have the same indentation rules as functions.

```
if x > 5:
   # do something
for i in range(5):
   print(i)
```
Note: for loops in Python are really for-each loops, and need some iterable to iterate over (e.g. list, string, etc.)

### **Operators**

Alas poor ++ operator, we knew ye well

 $x = 0$ while  $x < 10$ :  $\overline{x}$  +=  $\overline{1}$ 

Otherwise things pretty much work the same.

### Comprehensions and generators

Create a new list by applying an operation to members of existing list

squares =  $\lceil$  square\*\*2 for square in range(5)] print(squares)

 $> [0, 1, 4, 9, 16]$ 

Generator is similar but does not store all items in memory

### Reading files is easy

No Scanners, no BufferedReaders.

with open(filename, mode) as f: for line in f: print(line) # closes automatically when you unindent

There are also libraries like pandas for reading formatted files like CSVs.

### How to get Python libraries

To get access to any code beyond the basics: import

import math

 $x = 12 + 144 + 20 + 3 * \text{math.srqt}(4)$  $print(x / 7 + 5*11)$ 

Specialized libraries (like the ones we'll be using for ML) will need to be installed before you can import them.

# PYTHON **PRACTICE**

#### >>> filenums('nums.txt')  $\Rightarrow$  23

- 1. Make a text file with some numbers in it (not code)
- 2. Write a program to read the file, sum the numbers, and print the sum to the screen
- 3. Challenge: put it in a function and get the filename as user input -> pass to function as argument, return total